# **Regulamin korzystania z Kanałów Elektronicznych dla Przedsiębiorców i Innych Podmiotów**

obowiązuje od 26 października 2015 r.

W przypadku przesunięcia terminu fuzji operacyjnej z 26 października 2015 roku na inny, nie późniejszy niż 30 listopada 2015 roku, Bank poinformuje Klientów o dacie obowiązywania Regulaminu w odrębnej komunikacji.

## **POSTANOWIENIA OGÓLNE**

### **§1**

Niniejszy Regulamin korzystania z Kanałów Elektronicznych dla Przedsiębiorców i innych Podmiotów w Alior Bank S.A., zwany dalej Regulaminem, określa zasady i warunki udostępniania informacji o produktach Klienta oraz składania dyspozycji za pośrednictwem Kanałów Elektronicznych.

Regulamin jest załącznikiem do Umowy Ramowej o Świadczenie Usług Bankowych oraz o Prowadzenie Rachunków i Lokat dla Przedsiębiorców i Innych Podmiotów w Alior Bank S.A. i stanowi jej integralną część.

### **§2**

Użyte w dalszej części Regulaminu pojęcia oznaczają:

**Agent Transferowy** – podmiot prowadzący na zlecenie Funduszu Rejestr Uczestników Funduszu i dokonujący na podstawie składanych w odniesieniu do Funduszy zleceń i dyspozycji operacji na Rejestrze;

**Aktywacja aplikacji instalowanej na urządzeniu Mobilnym** – szereg czynności wykonywanych przez Użytkownika w Bankowości Internetowej i Bankowości Mobilnej po zainstalowaniu Aplikacji Mobilnej, mających na celu zdefiniowanie PINu autoryzacyjnego używanego do autoryzacji transakcji w Aplikacji Mobilnej. Szczegółowa Instrukcja aktywacji została umieszczona na stronach internetowych Banku;

**Aplikacja Mobilna** – oprogramowanie zainstalowane na urządzeniu mobilnym takim jak smartfony, tablety i palmtopy, służące do obsługi Bankowości Mobilnej;

**Bank** – Alior Bank Spółka Akcyjna z siedzibą w Warszawie;

**Bankowość Internetowa** – usługa zapewniająca dostęp do informacji o produktach Użytkownika oraz możliwość składania dyspozycji z wykorzystaniem sieci Internet i komputera wyposażonego w przeglądarkę internetową;

**Bankowość Mobilna** – usługa zapewniająca dostęp do informacji o Produktach Klienta oraz możliwość składania dyspozycji z wykorzystaniem urządzeń mobilnych takich jak palmtopy, tablety i telefony komórkowe z dostępem do Internetu, za pomocą przeglądarek internetowych lub Aplikacji Mobilnej;

**Bankowość Telefoniczna** – usługa zapewniająca dostęp do informacji o Produktach Klienta oraz możliwość składania dyspozycji przy użyciu telefonu z wybieraniem tonowym (Może zostać naliczona opłata za połączenie zgodnie z taryfa operatora);

**Biuro Maklerskie** – wydzielona jednostka organizacyjna Banku odpowiedzialna za świadczenie przez Bank usług maklerskich;

**Contact Center** – jednostka Banku lub Biura Maklerskiego, świadcząca telefoniczną obsługę dla aktualnych oraz potencjalnych Użytkowników, w zakresie informacyjnym, sprzedażowym oraz transakcyjnym;

**Dyspozycja** – oświadczenie woli złożone przez Użytkownika za pośrednictwem Kanałów Elektronicznych przez uprawnionych Użytkowników i autoryzowane w sposób właściwy dla danego kanału;

**Fraza Weryfikacyjna** – słowo, zwrot lub ciąg znaków ustalone przez Użytkownika, wykorzystywane do identyfikacji pracownika Banku kontaktującego się telefonicznie z Użytkownikiem w sytuacji, gdy kontakt inicjowany jest przez Bank;

**Fundusz** – fundusz inwestycyjny otwarty lub specjalistyczny fundusz inwestycyjny otwarty, działający na podstawie ustawy z dnia 27 maja 2004 r. o funduszach inwestycyjnych (t.j. Dz. U. z 2014 r. poz. 157 z późn. zm.), którego Jednostki Uczestnictwa Użytkownik może nabyć za pośrednictwem Banku;

**Hasło Startowe** – ciąg cyfr przesyłany Użytkownikowi na Telefon do Kodów autoryzacyjnych w formie wiadomości tekstowej lub ustalany przez Użytkownika w IVR, służący do aktywacji Bankowości Internetowej;

**Hasło Dostępu** – ciąg znaków, ustalany samodzielnie przez Użytkownika w Bankowości Internetowej, który użyty wraz z Identyfikatorem umożliwia dostęp do Bankowości Internetowej oraz do Bankowości Mobilnej;

**Identyfikator (numer Kartoteki Klienta, CIF)** – unikalny numer nadany Użytkownikowi przez Bank, z którym jednoznacznie związane są dane osobowe i adresowe, służący m.in. do identyfikacji podczas korzystania z Kanałów Elektronicznych;

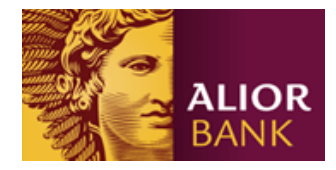

**IVR** – usługa zapewniająca całodobowy, automatyczny dostęp do informacji o Produktach Użytkownika przy użyciu telefonu z wybieraniem tonowym;

**Jednostka Uczestnictwa** – instrument finansowy reprezentujący prawa majątkowe uczestnika Funduszu, określone ustawą z dnia 29 lipca 2005 r. o obrocie instrumentami finansowymi (t.j. Dz. U. z 2014 poz. 94 z późn. zm.) i statutem Funduszu;

**Kanały Elektroniczne** – Bankowość Internetowa, Bankowość Telefoniczna, Bankowość Mobilna, IVR;

**Klient** – przedsiębiorca w rozumieniu Ustawy z dnia 2 lipca 2004 r. o swobodzie działalności gospodarczej ( t.j. Dz. U. z 2015 r., poz. 584 z późniejszymi zmianami) tj. osoba fizyczna, osoba prawna i jednostka organizacyjna niebędąca osobą prawną, której odrębna ustawa przyznaje zdolność prawną - wykonująca we własnym imieniu działalność gospodarczą w tym również wspólnicy spółki cywilnej w zakresie wykonywanej przez nich działalności gospodarczej oraz podmioty nie prowadzące działalności gospodarczej np. fundacje, stowarzyszenia;

**Klucz Elektroniczny** – klucz publiczny i prywatny, generowany przez Użytkownika w Bankowości Internetowej. Zapisywany na Nośniku USB służy do autoryzacji dyspozycji oraz do logowania do Bankowości Internetowej w przypadku, gdy Klient wybrał taką metodę autoryzacji;

**Kod autoryzacyjny** – kod w formie wiadomości tekstowej przesyłany na Telefon zdefiniowany przez Klienta do autoryzacji zleceń, służący do autoryzacji Dyspozycji składanych przez Klienta w ramach Bankowości Internetowej lub Bankowości Mobilnej przy pomocy przeglądarek internetowych, przesyłany Użytkownikowi w przypadku, gdy wybrał taką metodę autoryzacji;

**Nośnik USB** – urządzenie służące do przechowywania klucza elektronicznego;

**Paczka płacowa** – usługa Bankowości Internetowej umożliwiająca autoryzację kilku przelewów z wynagrodzeniem z tą samą datą realizacji, jednym Kodem autoryzacyjnym po wcześniejszym skompletowaniu podpisów zgodnie ze schematami akceptacji. Możliwość podglądu szczegółów paczki płacowej mają tylko użytkownicy posiadający odpowiednie uprawnienia.

**Paczka zleceń** – usługa Bankowości Internetowej umożliwiająca autoryzację kilku przelewów z tą samą datą realizacji, jednym Kodem autoryzacyjnym po wcześniejszym skompletowaniu podpisów zgodnie ze schematami akceptacji.

**PIN do Nośnika USB** – ciąg cyfr ustalany przez Użytkownika podczas inicjalizacji Nośnika USB, zabezpieczający Klucz Elektroniczny przechowywany na Nośniku USB;

**Placówka Banku -** jednostka organizacyjna Banku wykonująca czynności bankowe.

**Połącz punkty** - ciąg gestów na ekranie dotykowym, ustalany samodzielnie przez Użytkownika w Aplikacji Mobilnej, który użyty wraz z Identyfikatorem umożliwia dostęp do Aplikacji Mobilnej;

**Powiadomienia finansowe –** usługa umożliwiająca przesyłanie Klientowi, informacji na temat Produktów użytkownika oraz usług świadczonych przez Bank; powiadomienia są przesyłane w postaci jawnej (nieszyfrowanej);

**Produkt** – rachunek lub usługa oferowana przez Bank lub Biuro Maklerskie świadczona na podstawie odpowiedniej umowy i regulaminu;

**Rejestr** – Prowadzona przez Agenta Transferowego komputerowa ewidencja danych Uczestnika zawierająca w szczególności: dane identyfikujące Uczestnika, liczbę Jednostek Uczestnictwa, posiadanych przez Uczestnika, datę realizacji zleceń, liczbę i cenę po jakiej realizowane są zlecenia;

**T-Mobile Usługi Bankowe** – oddział Alior Banku S.A.;

**Telefon do Kodów autoryzacyjnych** – podany przez Użytkownika numer telefonu komórkowego, na który przesyłane jest Hasło Startowe oraz Kody autoryzacyjne;

**Tele PIN** – ciąg cyfr ustalany przez Użytkownika w sposób poufny podczas aktywacji Bankowości Telefonicznej, służący do weryfikacji Użytkownika w ramach tej usługi;

**Towarzystwo** – towarzystwo funduszy inwestycyjnych zarządzające Funduszem zgodnie z ustawą z dnia 27 maja 2004 r. o funduszach inwestycyjnych (t.j. Dz. U. z 2014 r. poz. 157 z późn. zm.)

**Uczestnik** – Klient, na rzecz którego w Rejestrze są zapisane Jednostki Uczestnictwa lub ich ułamkowe części;

**Umowa** – Umowa Ramowa o Świadczenie Usług Bankowych oraz o Prowadzenie Rachunków i Lokat dla Przedsiębiorców i Innych Podmiotów, zawarta pomiędzy Bankiem i Klientem, na podstawie której możliwe jest korzystanie z Kanałów Elektronicznych;

**Użytkownik** – Osoba fizyczna posiadająca Identyfikator CIF, uprawniona do korzystania z Kanałów Elektronicznych w imieniu Klienta.

**Wykaz Godzin Przyjmowania Dyspozycji** – wykaz godzin stanowiący załącznik do umowy ramowej, wskazujący godziny graniczne realizacji dyspozycji przez Bank w danym dniu roboczym.

O ile w Regulaminie nie wskazano inaczej, to postanowienia Regulaminu nie mają zastosowania do umów zawartych z T-Mobile Usługi Bankowe i usług świadczonych poprzez T-Mobile Usługi Bankowe.

## **WARUNKI UDOSTĘPNIANIA KANAŁÓW ELEKTRONICZNYCH**

### **§3**

Kanały Elektroniczne są udostępniane po spełnieniu łącznie następujących warunków:

- 1. Zawarcia Umowy przez Klienta:
	- 1) osobiście, w Placówce Banku,
	- 2) korespondencyjnie,
	- 3) w inny wskazany przez Bank sposób zgodny z obowiązującymi przepisami prawa.
- 2. Wskazania przez Klienta, (w Placówce Banku, drogą elektroniczną lub korespondencyjną) minimum jednego Użytkownika, a w przypadku gdy ma on korzystać z Bankowości Internetowej – zlecenia skonfigurowania dla niego uprawnień do Produktów.
- 3. Dokonania przez Użytkownika aktywacji wybranego Kanału Elektronicznego poprzez podanie Identyfikatora oraz:
	- 1) hasła startowego, w przypadku Bankowości Internetowej,
	- 2) przeprowadzenie pozytywnej weryfikacji danych osobowych podczas rozmowy z konsultantem Contact Center, w przypadku Bankowości Telefonicznej.
- 4. Wybrania sposobu logowania do Bankowości Internetowej oraz Mobilnej:
	- 1) Hasło Dostępu w przypadku Bankowości Internetowej oraz Mobilnej w przypadku obsługi przy pomocy przeglądarek internetowych,
	- 2) Logowanie Kluczem elektronicznym zapisanym na Nośniku USB,
	- 3) opcjonalnie: Połącz punkty w przypadku Aplikacji Mobilnej (od momentu udostępnienia funkcjonalności).

### **§4**

Bankowość Telefoniczna w pełnym zakresie transakcyjnym może być udostępniona wyłącznie Użytkownikom, którzy reprezentują Klienta jednoosobowo.

### **§5**

Warunkiem udostępnienia Bankowości Mobilnej jest wcześniejsza aktywacja Bankowości Internetowej i ustalenie Hasła Dostępu.

### **§6**

Po dokonaniu aktywacji Kanałów Elektronicznych, w zakresie Bankowości Internetowej Użytkownik uzyskuje dostęp do wybranych Produktów zgodnie z wnioskowanymi przez Klienta uprawnieniami.

## **ZAKRES USŁUG KANAŁÓW ELEKTRONICZNYCH**

### **§7**

Kanały Elektroniczne umożliwiają Klientowi zarządzanie środkami finansowymi, uzyskiwanie informacji o posiadanych Produktach oraz zawieranie umów o wybrane Produkty. Szczegółowy zakres dostępnych informacji i lista Dyspozycji możliwych do wykonania w poszczególnych Kanałach Elektronicznych publikowane są na stronach internetowych Banku, Biura Maklerskiego oraz dostępne w Placówkach Banku i u konsultantów Contact Center.

### **§8**

Bank może zmienić zakres informacji i Dyspozycji dostępnych za pośrednictwem Kanałów Elektronicznych w przypadku wprowadzania nowych lub zmiany powszechnie obowiązujących przepisów prawa lub zmian w ofercie Banku.

### **§9**

- 1. Bank udostępnia Użytkownikom usługę Powiadomień finansowych będących potwierdzeniem zdarzenia na rachunku Użytkownika.
- 2. Powiadomienia finansowe mogą być przesyłane:
	- 1) jako komunikat SMS,
		- 2) jako wiadomość email,
		- 3) poprzez Bankowość Internetową.
- 3. Zakres powiadomień definiowany jest przez Użytkownika poprzez formularz dostępny w Bankowości Internetowej z zastrzeżeniem ust. 4.
- 4. Powiadomienia finansowe wysyłane są niezwłocznie po wystąpieniu zdarzenia, z zastrzeżeniem, że w godzinach nocnych wysyłane są jedynie powiadomienia krytyczne (informacje o godzinach i zakresie powiadomień zostały podane w Bankowości Internetowej).
- 5. Bank ma prawo wysyłać dodatkowe powiadomienia SMS z informacją o zdarzeniach na rachunku. Za powiadomienia takie nie jest pobierana opłata.

### **POSTANOWIENIA SZCZEGÓLNE DOTYCZĄCE PRODUKTÓW INWESTCYJNYCH**

# **§10**

1. Bank dystrybuuje Jednostki Uczestnictwa i przekazuje do realizacji dyspozycje dotyczące Jednostek Uczestnictwa Funduszy, z którymi zawarł umowe uprawniająca do pośredniczenia w realizacji zleceń związanych z nabywaniem i odkupywaniem Jednostek Uczestnictwa Funduszu. Aktualny wykaz tych Funduszy jest dostępny na stronach internetowych Banku, w Placówce Bankowej oraz u konsultantów Contact Center.

- 2. Klient ma możliwość składania zleceń i dyspozycji w odniesieniu do wszystkich Jednostek Uczestnictwa zaewidencjonowanych na Rejestrach Klienta w danym Towarzystwie, pod warunkiem udostępnienia Bankowi przez Agenta Transferowego danego Funduszu odpowiednich danych w oparciu o umowę, o której mowa w ust. 1.
- 3. Zlecenia nabycia Jednostek Uczestnictwa są przekazywane do realizacji pod warunkiem posiadania wystarczających środków na rachunku wskazanym do realizacji tego zlecenia.
- 4. Wskazanie rachunku do realizacji zlecenia jest równoznaczne ze złożeniem dyspozycji wykonania przelewu z tego rachunku.
- 5. Prawidłowo złożone i opłacone w całości zlecenia nabycia Jednostek Uczestnictwa w danym Funduszu Biuro Maklerskie niezwłocznie przekazuje do Agenta Transferowego, w celu ich wykonania przez Fundusz. Terminy realizacji zleceń poszczególnych Funduszy zawarte są Statutach Funduszy i dostępne są na stronach internetowych oraz dostępne w Placówce Bankowej i u konsultantów Contact Center.
- 6. Klient ponosi wszelkie koszty opłat i prowizji należnych Funduszom z tytułu dokonywanych transakcji, zgodnie ze Statutami oraz innymi regulacjami obowiązującymi w Funduszach. Informacja o aktualnych stawkach w/w opłat i prowizji pobieranych przez Fundusze udostępniana jest na stronach internetowych oraz dostępne w Placówce Bankowej i u konsultantów Contact Center.
- 7. Bank nie ponosi odpowiedzialności za skutki decyzji inwestycyjnych Klienta. Przystępując do wybranego Funduszu Klient jest świadomy faktu, że inwestowanie środków w Jednostki Uczestnictwa danego Funduszu nie daje gwarancji zysku oraz, że jest obarczone ryzykiem poniesienia strat wskutek spadku wartości Jednostek Uczestnictwa.
- 8. Przed złożeniem dyspozycji skutkiem której ma być nabycie Jednostek Uczestnictwa Funduszu Klient winien zapoznać się z materiałami informacyjnymi Funduszu (Statut i Prospekt informacyjny) zawierającymi informacje o realizowanej przez Fundusz polityce inwestycyjnej i ryzykach z nią związanych. Bank nie gwarantuje osiągnięcia zysku w związku z inwestycjami w Fundusze oraz nie ponosi odpowiedzialności za skutki decyzji inwestycyjnych Klienta.

### **REALIZACJA DYSPOZYCJI I ZASADY KORZYSTANIA Z KANAŁÓW ELEKTRONICZNYCH**

## **§11**

Dyspozycje za pośrednictwem Kanałów Elektronicznych mogą być składane codziennie, w ciągu całej doby, za wyjątkiem ogłoszonych wcześniej przerw konserwacyjnych.

### **§12**

Aktualne informacje o trybie i warunkach realizacji Dyspozycji są publikowane na stronie internetowej Banku i Biura Maklerskiego.

### **§13**

- 1. Dyspozycje składane przez Bankowość Internetową przy pomocy przeglądarek internetowych, mogą wymagać autoryzacji za pomocą Kodu autoryzacyjnego SMS lub za pomocą Klucza Elektronicznego zapisywanego na Nośniku USB.
- 2. Dyspozycje składane przez Bankowość Mobilną przy pomocy Aplikacji Mobilnej mogą wymagać autoryzacji za pomocą PINu autoryzacyjnego oraz wcześniejszej aktywacji Aplikacji Mobilnej.
- 3. Dyspozycje składane przez Bankowość Telefoniczną mogą wymagać autoryzacji za pomocą Kodu autoryzacyjnego.
- 4. Użytkownik nie może podważać autentyczności prawidłowo zautoryzowanej Dyspozycji.

### **§14**

- 1. Dyspozycja z bieżącą datą realizacji, prawidłowo zautoryzowana, nie może być anulowana.
- 2. Zapisy ust. 1 nie wykluczają możliwości złożenia Dyspozycji anulowania zlecenia w ramach świadczonych usług maklerskich na zasadach określonych w Regulaminie Świadczenia Usług Maklerskich.

### **§15**

- 1. Dane niezbędne do prawidłowej realizacji Dyspozycji powinny być podane zgodnie z opisem pól występujących w formularzu Dyspozycji.
- 2. Przed dokonaniem autoryzacji, Użytkownik powinien upewnić się, że Dyspozycje są jednoznaczne i zgodne z jego intencją.

### **§16**

- 1. Użytkownik zobowiązany jest na bieżąco sprawdzać prawidłowość wykonania Dyspozycji.
- 2. Reklamacja może być zgłoszona:
	- 1) w Placówce Banku,
	- 2) telefonicznie w Contact Center,
	- 3) poprzez System Bankowości Internetowej (dla Klienta zalogowanego),
	- 4) listownie na adres korespondencyjny Banku.
- 3. Bank rozpatruje reklamacje niezwłocznie, nie później niż w terminie 30 dni roboczych od dnia otrzymania reklamacji. W szczególnych przypadkach termin ten może zostać przedłużony, nie więcej jednak niż do 60 dni roboczych od dnia otrzymania reklamacji. Wskazane terminy mogą wydłużyć się z przyczyn niezależnych od Banku.
- 4. W przypadku reklamacji dotyczących kart płatniczych będą one rozpatrywane zgodnie z Regulaminem kart płatniczych Alior Bank S.A.
- 5. W przypadku przekazania reklamacji listownie, za datę przyjęcia reklamacji, uważa się datę dostarczenia listu do Banku.
- 6. Odpowiedź na reklamację może być udzielona:
	- 1) w Placówce Banku,
	- 2) telefonicznie,
	- 3) poprzez System Bankowości Internetowej (dla Klienta zalogowanego),
	- 4) listownie,
	- 5) poprzez SMS.
- 7. Reklamacje składane w zakresie świadczonych usług maklerskich powinny być kierowane bezpośrednio do Biura Maklerskiego na zasadach określonych w Regulaminie Świadczenia Usług Maklerskich.
- 1. Bank rejestruje i przechowuje na nośnikach elektronicznych wszystkie rozmowy telefoniczne prowadzone w ramach Contact Center.
	- 1) Klient oraz Użytkownik wyrażają zgodę na rejestrowanie tych rozmów;
	- 2) w przypadku braku takiej zgody lub awarii urządzenia nagrywającego, Bank ma prawo odmówić przyjęcia Dyspozycji drogą telefoniczną;
	- 3) w razie wątpliwości co do treści złożonej Dyspozycji, nagrania rozmów są rozstrzygające i mogą być wykorzystane w postępowaniu reklamacyjnym oraz dla celów dowodowych.

### **§18**

- 1. Dyspozycje dotyczące obsługi zleceń stałych wykonywanych z rachunków bankowych oraz odwoływania przelewów z odroczoną datą realizacji są przyjmowane najpóźniej na jeden dzień roboczy przed datą realizacji Dyspozycji.
- 2. Zapis z ust. 1 nie ma zastosowania dla zleceń stałych wykonywanych z rachunków brokerskich.

### **§19**

Dyspozycje dotyczące obsługi Paczek zleceń i Paczek płacowych realizowane są zgodnie z Wykazem Godzin Przyjmowania Dyspozycji dla Klientów Biznesowych.

#### **§20**

Jeśli zachodzi uzasadnione podejrzenie co do autentyczności złożonej Dyspozycji, Bank może wstrzymać jej realizację do momentu wyjaśnienia wątpliwości, lub odmówić jej wykonania.

## **ZASADY BEZPIECZEŃSTWA**

### **§21**

Bank, świadcząc usługi na podstawie niniejszego Regulaminu, zobowiązuje się do zapewnienia Użytkownikowi bezpieczeństwa wykonywania Dyspozycji, z zachowaniem należytej staranności oraz przy wykorzystaniu właściwych rozwiązań technicznych.

#### **§22**

Użytkownik nie może dostarczać danych o charakterze bezprawnym i zobowiązany jest stosować się do zaleceń Banku w zakresie zasad bezpieczeństwa podczas korzystania z Kanałów Elektronicznych; w szczególności Użytkownik powinien z należytą starannością chronić dane wykorzystywane do logowania w Kanałach Elektronicznych (Identyfikator, hasła, PINy), Nośnik USB z zapisanym kluczem elektronicznym oraz telefon komórkowy, którego numer został podany w Banku jako Telefon do Kodów autoryzacyjnych.

#### **§23**

- 1. W przypadku wystąpienia podejrzeń o wejście osób trzecich w posiadanie któregokolwiek z haseł wykorzystywanych w Kanałach Elektronicznych, Użytkownik zobowiązany jest do niezwłocznego dokonania jego zmiany lub zablokowania Kanałów Elektronicznych.
- 2. W przypadku zgubienia przez Użytkownika Nośnika USB z zapisanym na nim aktywnym kluczem elektronicznym, Użytkownik zobowiązany jest do niezwłocznego zablokowania klucza.

### **§24**

Nośnik USB może być podłączony do komputera jedynie na czas korzystania z Bankowości Internetowej. Po zakończeniu korzystania z Bankowości Internetowej Użytkownik jest zobowiązany do wyjęcia Nośnika USB z portu USB i jego zabezpieczenia.

#### **§25**

Bank zastrzega sobie prawo wprowadzenia dodatkowych ograniczeń i zabezpieczeń w stosunku do dyspozycji składanych w Kanałach Elektronicznych w przypadku wystąpienia ważnych okoliczności uzasadniających wprowadzenie takich środków.

#### **§26**

Szczegółowe informacje dotyczące zasad bezpiecznego korzystania z Kanałów Elektronicznych zamieszczone są na stronach internetowych Banku oraz udzielane przez konsultantów Contact Center.

#### **§27**

Podczas korzystania z Bankowości Internetowej oraz Bankowości Mobilnej, Bank zaleca korzystanie z systemu operacyjnego posiadającego aktualne poprawki i wspieranego przez producenta oraz używanie przeglądarek internetowych z listy referencyjnej umieszczonej na stronie internetowej Banku. Bank nie ponosi odpowiedzialności za ewentualne nieprawidłowości w funkcjonowaniu Bankowości Internetowej oraz Bankowości Mobilnej w przypadku używania przeglądarek spoza tej listy.

### **ZABLOKOWANIE I REZYGNACJA Z KANAŁÓW ELEKTRONICZNYCH**

### **§28**

- 1. Przez zablokowanie należy rozumieć brak możliwości korzystania przez Użytkownika z danego Kanału Elektronicznego.
- 2. Zablokowanie Bankowości Internetowej jest równoznaczne z zablokowaniem Bankowości Mobilnej; zablokowanie Bankowości Mobilnej jest równoznaczne z zablokowaniem Bankowości Internetowej.

### **§29**

- 1. Zablokowanie każdego z Kanałów Elektronicznych może zostać dokonane przez Użytkownika:
	- 1) samodzielnie w Bankowości Internetowej,
	- 2) w drodze Dyspozycji złożonej konsultantowi Contact Center,
	- 3) w Placówce Banku,
	- 4) w wyniku przekroczenia ustalonego dla danego Kanału Elektronicznego limitu błędnych prób logowania.
- 2. Zablokowanie każdego z Kanałów Elektronicznych może zostać dokonane przez Bank na podstawie analizy danych systemowych w przypadku:
	- 1) zagrożenia przechwycenia danych dostępowych Użytkownika przez złośliwe oprogramowanie,
	- 2) wykorzystywania danych dostępowych Użytkownika przez oprogramowanie automatycznie logujące się z dużą częstotliwościa,
	- 3) wykorzystywania systemów w sposób niezgodny z obowiązującymi przepisami prawa,
	- 4) wykonywanie działań mogących zagrażać bezpieczeństwu systemu i danych w nim przetwarzanych.
	- 5) podejrzenia przez Bank, że osoba trzecia weszła w posiadanie dostępu do Kanałów Elektronicznych Klienta.
	- 6) Klient nie aktywował Kanału Elektronicznego w ciągu trzech miesięcy od podpisania Umowy ramowej.
- 3. Niezwłocznie po zablokowaniu Bank podejmie kontakt z Klientem celem wyjaśnienia sytuacji.

**§30**

Użytkownik może odblokować:

- 1) Bankowość Telefoniczną w drodze Dyspozycji złożonej konsultantowi Contact Center, w Placówce Banku lub samodzielnie w Bankowości Internetowej, o ile kanał ten jest aktywny,
- 2) Bankowość Internetową i Mobilną w Placówce Baku lub w drodze Dyspozycji telefonicznej złożonej konsultantowi Contact Center, o ile kanał ten jest aktywny.

## **§31**

W przypadku rozwiązania Umowy, Bank dokonuje zablokowania Kanałów Elektronicznych.

### **§32**

Bank ma prawo do czasowego wyłączenia Kanałów Elektronicznych, po uprzednim umieszczeniu stosownego komunikatu na stronach internetowych Banku.

## **POSTANOWIENIA KOŃCOWE**

### **§33**

- 1. Za czynności związane z udostępnieniem i obsługą Kanałów Elektronicznych Bank pobiera opłaty i prowizje zgodnie z obowiązującą Tabelą Opłat i Prowizji Bankowych dla Klientów Biznesowych lub Taryfą Opłat i Prowizji Biura Maklerskiego.
- 2. Wysokości opłat i prowizji mogą podlegać zmianom w przypadku wystąpienia przynajmniej jednej z wymienionych niżej okoliczności:
	- 1) zmiany poziomu inflacji ogłaszanej przez GUS;
	- 2) zmiany cen energii, połączeń telekomunikacyjnych, usług pocztowych i rozliczeń międzybankowych;
	- 3) zmiany cen usług, z których Bank korzysta przy wykonywaniu poszczególnych czynności bankowych i niebankowych;
	- 4) zmiany przepisów prawa, zakresu i/lub formy świadczonych usług, w zakresie jakim ta zmiana wpływa na realizację postanowień Umowy.
	- 5) zmiany wewnętrznych kosztów obsługi.
- 3. Aktualna Tabela Opłat i Prowizji dostępna jest na stronach internetowych Banku oraz w Placówce Bankowej.

## **§34**

- 1. Bank zastrzega sobie prawo do dokonania zmiany niniejszego Regulaminu.
- 2. W przypadku zmiany Regulaminu, Bank dostarczy Użytkownikowi listę zmian lub tekst jednolity Regulaminu. Regulamin lub zmiany do Regulaminu dostarczane będą wyłącznie drogą elektroniczną (za pośrednictwem stron internetowych Banku lub Bankowości Internetowej lub poczty email).
- 3. Regulamin dostarczony w sposób opisany w ust. 2 uznaje się za doręczony.
- 4. Regulamin o zmienionej treści wiąże Użytkownika po upływie 14 dni od jego doręczenia, chyba że w tym terminie stosunek prawny z Bankiem zostanie przez Użytkownika wypowiedziany albo rozwiązany za porozumieniem stron.

### **§35**

Zgodnie z Prawem bankowym (Ustawa z 29 sierpnia 1997 r. Prawo Bankowe) i na zasadach w nim określonych, Bank i osoby w nim zatrudnione oraz osoby, za pośrednictwem których Bank wykonuje czynności bankowe, zobowiązane są zachować tajemnicę bankową oraz udzielać informacji w przypadkach przewidzianych Prawem bankowym.

### **§36**

Bank zastrzega sobie prawo wykonywania niektórych usług w ramach Kanałów Elektronicznych za pośrednictwem podmiotów zewnętrznych, w szczególności podmiotów zależnych. Przekazywane do tych podmiotów dane objęte są tajemnicą bankową oraz postanowieniami ustawy o ochronie danych osobowych i podlegają ochronie w takim samym stopniu i zakresie jak w przypadku Banku. Bank ponosi pełną odpowiedzialność za transakcje wykonywane za pośrednictwem tych podmiotów.